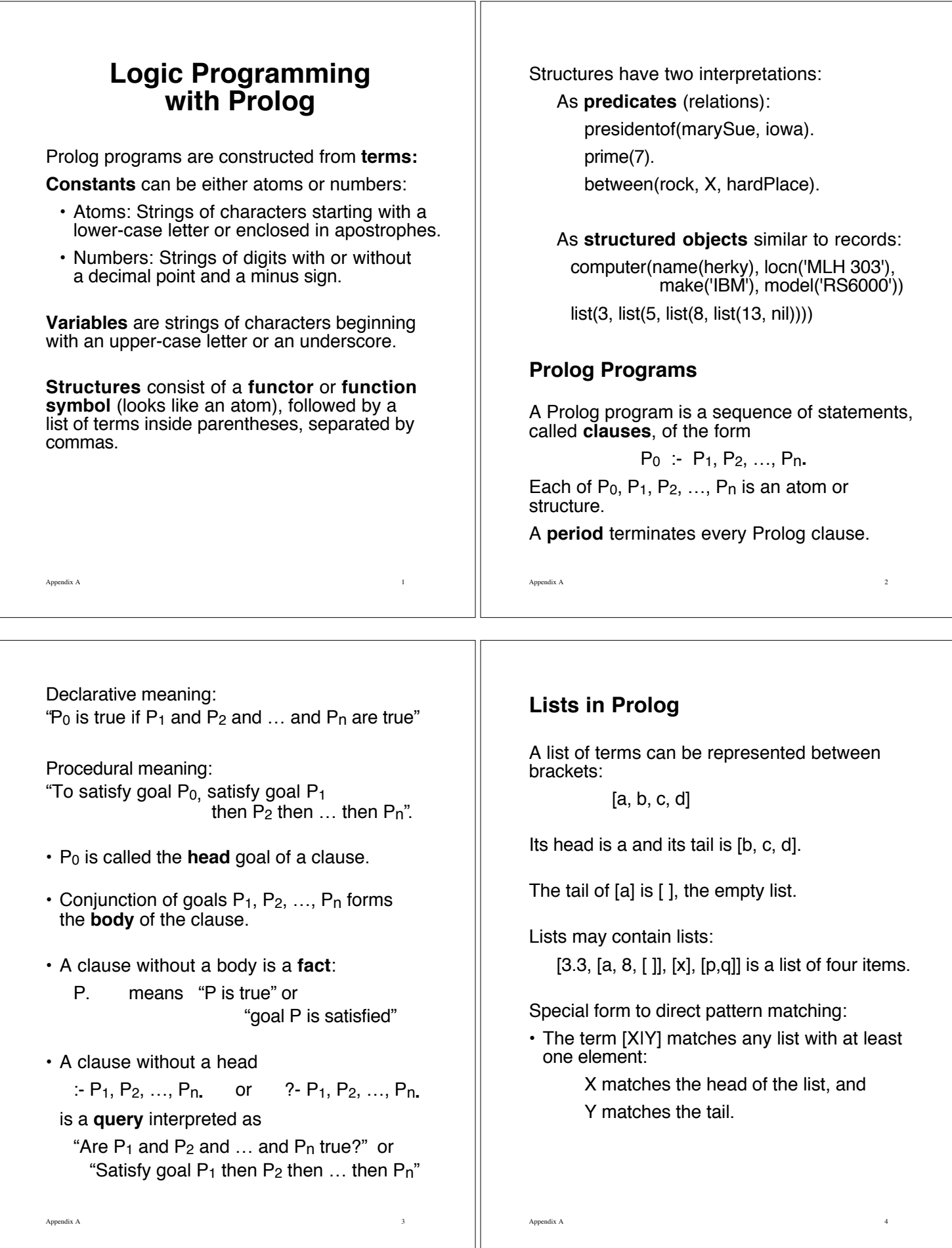

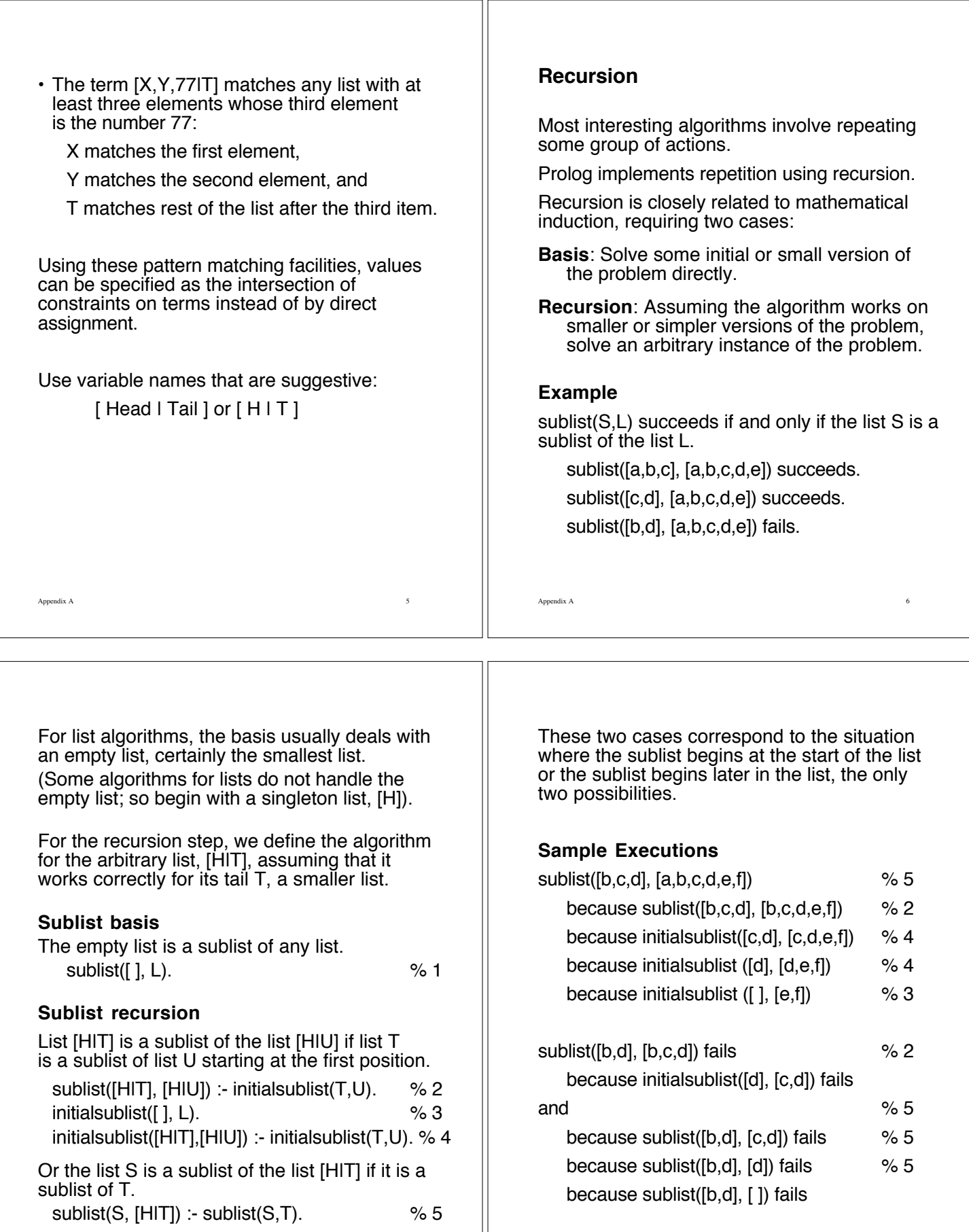

Appendix A 8

Appendix A 7

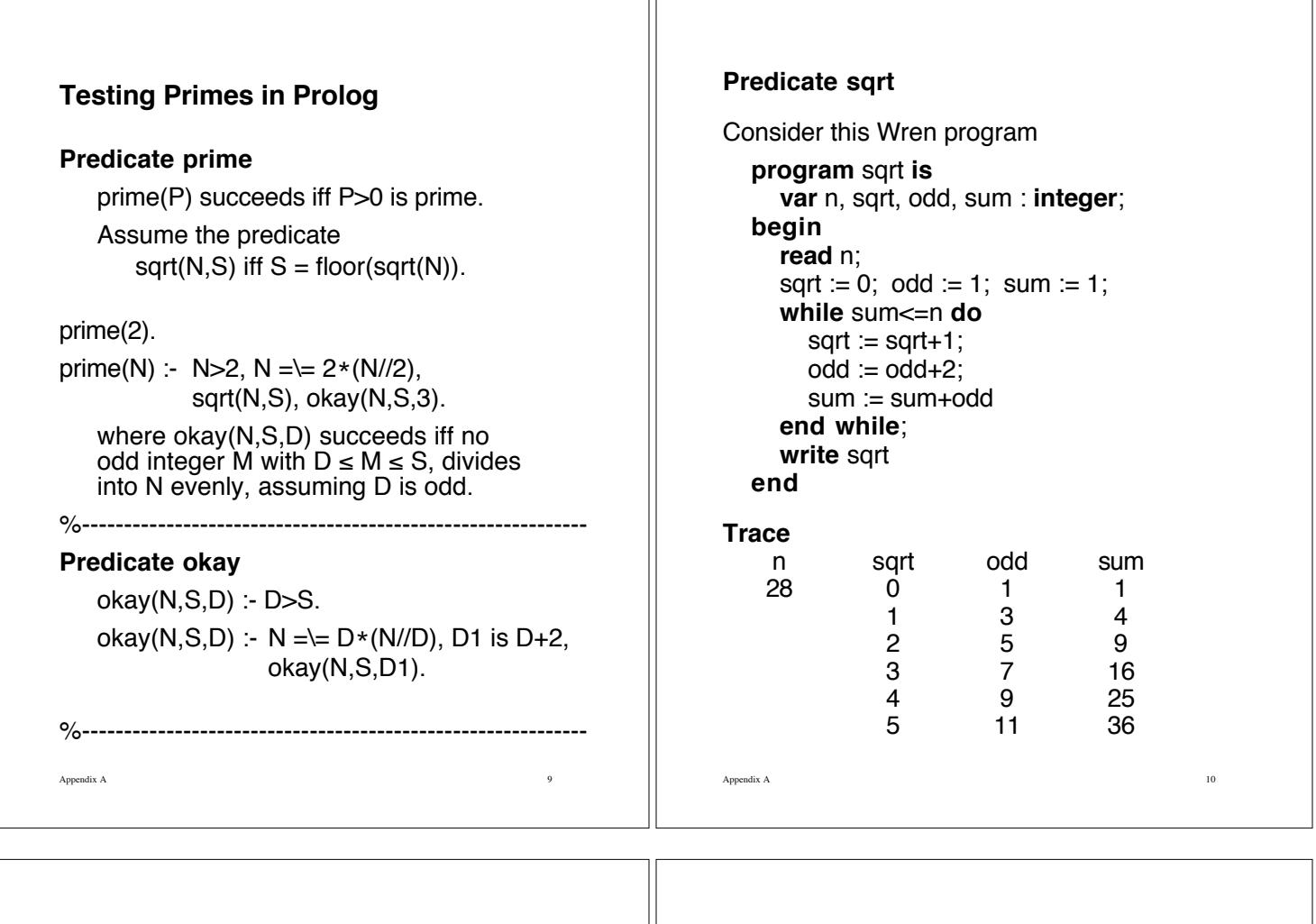

TΓ

Translate the while loop into Prolog as follows:  $sqrt(N,S)$  :-  $loop(N, 0, 1, 1, S)$ .

loop(N, Sqrt, Odd, Sum, Ans) :-  $Sum = < N$ , Sqrt1 is Sqrt+1, Odd<sub>1</sub> is Odd<sub>+2</sub>, Sum1 is Sum+Odd, loop(N, Sqrt1, Odd1, Sum1, Ans).

loop(N, Sqrt, Odd, Sum, Sqrt) :- Sum > N.

This last clause returns the value in the second parameter as the answer by unifying the last parameter with that second parameter.

%------------------------------------------------------------

# **Utility Predicates**

#### get0(N)

N is bound to the ascii code of the next character from the current input stream (normally the terminal keyboard). When the current input stream reaches its end of file, a special value is bound to N and the stream is closed.

> 26, the code for control-Z or -1, a special end of file value.

#### put(N)

The character whose ascii code is the value of N is printed on the current output stream (normally the terminal screen).

## see(F)

The file whose name is the value of F, an atom, becomes the current input stream.

Appendix A 12

#### seen

Close the current input stream.

```
write(T)
```
The Prolog term given by T is displayed on the current output stream.

tab(N)

N spaces are printed on the output stream.

nl

Newline prints a linefeed character on the current output stream.

## abort

Immediately terminate the attempt to satisfy original query and return control to top level.

## name(A,L)

A is a literal atom or a number, and L is a list of the ascii codes of the characters comprising the name of A.

```
| ?- name(A,[116,104,101]).
A = the
```

```
| ?- name(1994,L).
```
 $L = [49, 57, 57, 52]$ 

Appendix A 13